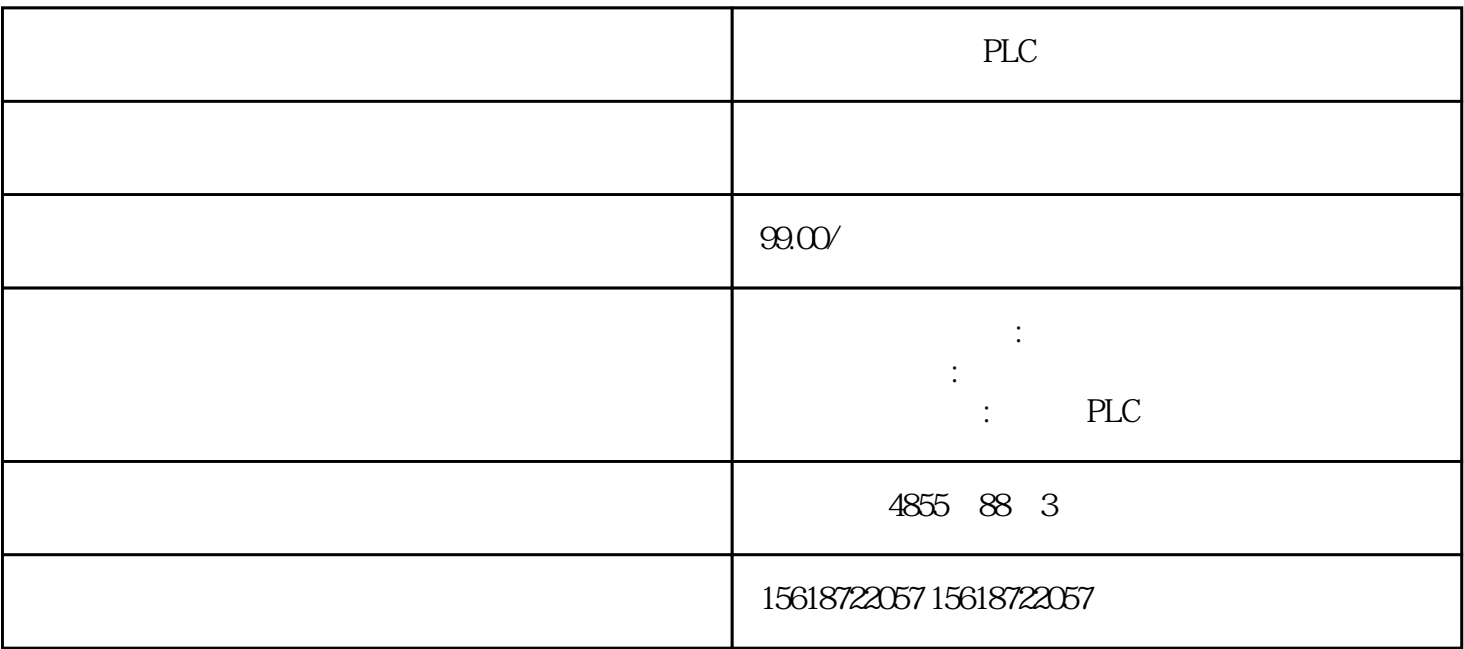

 $HMI$ 

WinCC flexible STEP 7

 $\text{SD}$  U  $\text{U}$ 

PROFIBUS DP ET 200

PLC HMI

 $\mathrm{CFC}$  /SCL

Profinet

WinCC fl exible

WinCC flexible

WinCC flexible

 $1$ 

 $2<sub>l</sub>$ 

 $3 \nightharpoonup$ 

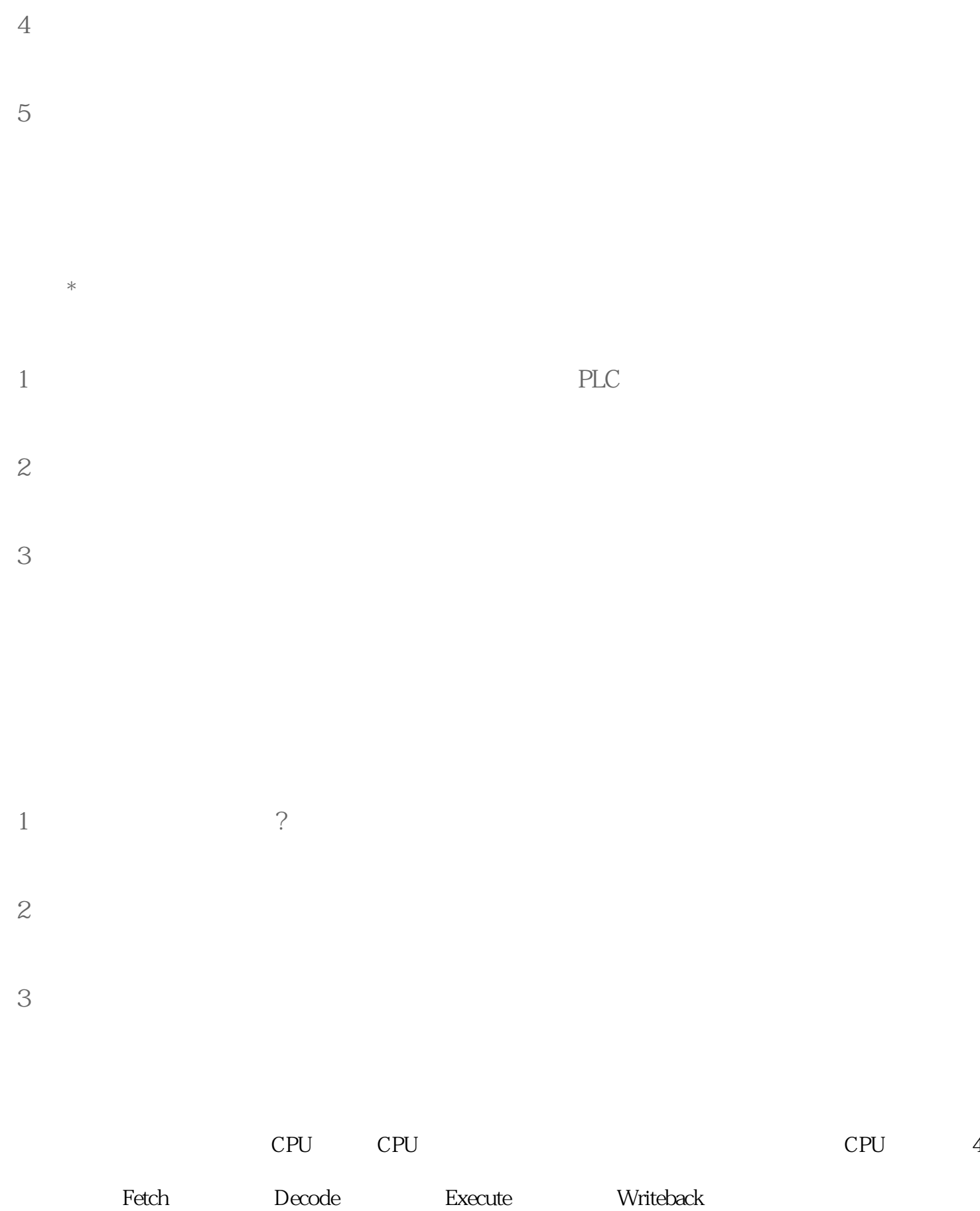

gram Counter $\qquad \qquad (\qquad$  $U$  )

解码线路CPU根据存储器提取到的指令来决定其执行行为。在解码阶段,指令被拆解为有意义的片段。 CPU ISA  $\hspace{1cm}$  Opcode  $\rm{Addition}$  $S7-300$   $S7-300$   $S7-300$   $S7$   $TSAP$  $S7-200$   $S7-300$   $TSAP$  \* TSAP

TSAP 12.00 TSAP 10.04 STEP7  $\mathcal{R}$  and the three terms of the terms of the terms of the terms of the terms of the terms of the terms of the terms of the terms of the terms of the terms of the terms of the terms of the terms of the terms of the ter

CRC , 30

 $V$  $\overline{a}$ 

 $\rm Prc$